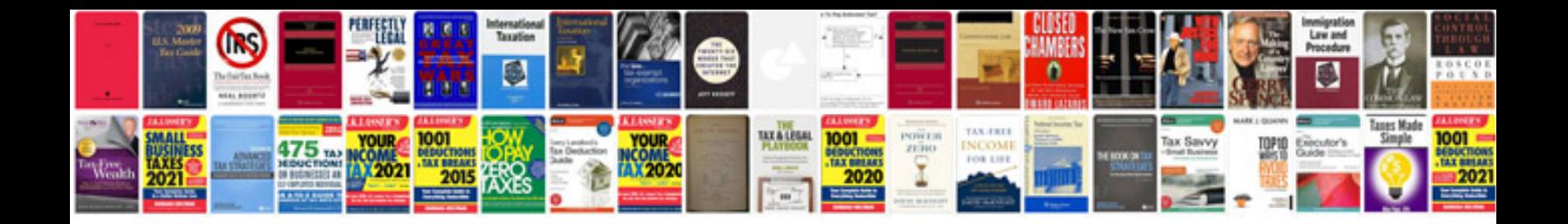

## **Autofill form**

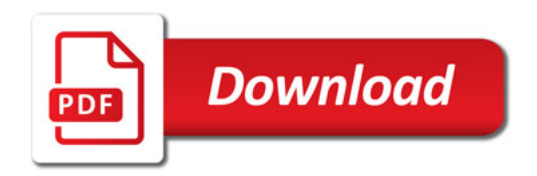

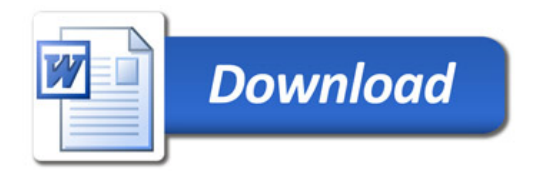